# **Nine-patch Editor Взломанная версия Activation Code Скачать бесплатно без регистрации**

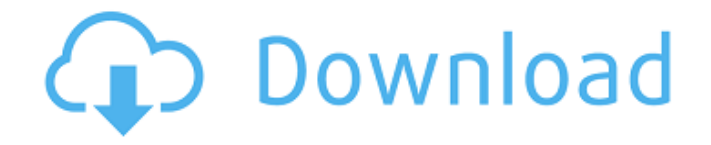

#### **Nine-patch Editor Crack + Free (April-2022)**

Редактор Nine-patch — это утилита, помогающая редактировать файлы изображений для создания файлов NinePatch для разработчиков Android. Особенности редактора с девятью патчами: Работа с изображениями и копирование локаций патчей. Мобильность дает некоторые преимущества вашей системе. Утилита может быть запущена непосредственно на целевом компьютере без необходимости прохождения процесса установки. Портативный режим работы. Редактор Nine-patch — это чистый графический интерфейс, который позволяет вам легко просматривать файлы изображений на вашем компьютере. Редактор с девятью патчами Требования: Редактор с девятью патчами работает на Windows XP/Vista/7/8, Windows 10 и Mac. Платформа Microsoft.NET 4 или более поздняя версия. Редактор с девятью патчами Размер: 4,8 МБ Редактор с девятью патчами Основные характеристики Редактируйте изображения в формате Nine-Patch, чтобы приложения и темы для Android выглядели великолепно! Вы можете заставить приложение отображать или скрывать параметры заполнения, такие как линейка, область содержимого и область измерения. Редактор с девятью патчами также позволяет просматривать изображение как единое целое, просматривать изображение по отношению к направляющим и предварительно просматривать изображение. Редактор с девятью патчами позволяет легко копировать и вставлять местоположения патчей в буфер обмена, а также вставлять их из буфера обмена. Редактор с девятью патчами также позволяет быстро экспортировать изображение в формат файла PNG и настраивать изображение так же, как на компьютерах с Windows и Mac. Вы можете увеличивать или уменьшать масштаб изображения. Вы можете быстро просмотреть изображение перед его сохранением. Редактор с девятью патчами позволяет изменять цвет текста и цвет фона изображения. Редактор с девятью патчами позволяет быстро установить текущее изображение в качестве значка или текста. Редактор с девятью патчами позволяет быстро скрывать или отображать значки и текст. Редактор с девятью патчами позволяет быстро добавить к изображению линейку, область содержимого или область измерения. Редактор с девятью патчами позволяет быстро изменить цвет фона. Редактор с девятью патчами имеет линейку вверху изображения, но ее всегда можно скрыть. Редактор с девятью патчами имеет область измерения и указатель области

измерения. Редактор с девятью патчами имеет область измерения и указатель области измерения. Редактор с девятью патчами позволяет быстро изменить положение курсора на положение линейки. Редактор с девятью патчами имеет функцию, позволяющую копировать

## **Nine-patch Editor Crack Full Product Key [32|64bit] (Final 2022)**

Создавайте, редактируйте и сохраняйте изображения 9-Patch. Скопируйте свойства 9 патчей в буфер обмена для быстрого редактирования. Создание и редактирование изображений GIF. Позволяет напрямую редактировать изображения из проводника Windows. Поддерживает пакетную обработку файла. Операции включены в список функций, помогающих создавать файлы PNG, полезные для управления графическими ресурсами для приложений и тем Android. Вы можете предварительно просмотреть изображение с 9 патчами и изменить размер файла. Скриншот редактора с девятью патчами: Требования: Windows XP и выше Java JRE 1.6 или выше Microsoft.NET Framework Обзор редактора с девятью патчами Портативный режим работы Мобильность дает некоторые преимущества вашей системе. Утилита может быть запущена непосредственно на целевом компьютере без необходимости прохождения процесса установки. Более того, он не хранит файлы конфигурации и не записывает записи в реестр Windows, поэтому вы можете использовать его без прав администратора. Вы можете скопировать на любой USB-накопитель или другие устройства и взять его с собой. Пользовательский интерфейс Редактор с девятью исправлениями показывает чистый графический интерфейс, который позволяет вам легко просматривать файлы изображений на вашем компьютере. Перетаскивание не поддерживается, но вы можете просто щелкнуть целевую фотографию на панели, похожей на Проводник, и инструмент автоматически отобразит изображение в главном окне. Работа с изображениями и копирование местоположений патчей Вы можете заставить приложение показывать или скрывать расстояние между направляющими, линейкой, областью содержимого, растянутыми областями, положением курсора на линейке, а также положением курсора в рабочей среде с помощью перекрестия. Более того, вы можете экспортировать фотографии в файл формата PNG, копировать местоположения патчей в буфер обмена, вставлять местоположения патчей из буфера обмена, а также отменять или повторять свои действия. Операции редактирования также включены в список функций,

помогающих создавать файлы PNG, полезные для управления графическими ресурсами для приложений и тем Android. Вы можете предварительно просмотреть изображение с 9 патчами и изменить размер файла.И последнее, но не менее важное: вы можете заставить приложение отображать или скрывать значок или текст, изменять цвет текста, изменять цвет фона и увеличивать или уменьшать масштаб. Нижняя линия В общем, редактор Nine-patch поставляется с удобным набором функций, помогающих создавать файлы NinePatch для разработчиков Android. редактор девяти патчей Создавайте, редактируйте и сохраняйте изображения 9-Patch. Скопируйте свойства 9 патчей в буфер обмена для 1709e42c4c

#### **Nine-patch Editor**

9-patch — это шаблон, который можно использовать для создания шаблона для графического виджета. 9-patch обычно используется для создания шаблона для графических виджетов, таких как кнопки, списки, меню, окна сообщений и другие окна. Редактируйте изображения и сохраняйте их в буфер обмена. Редактор с девятью патчами - Редактор изображений .Net это быстрый и удобный редактор изображений для разработчиков .Net. Благодаря поддержке самых популярных форматов, таких как BMP, JPG, PNG и других, он идеально подходит для редактирования изображений. Приложение имеет несколько дополнительных функций, которые делают его уникальным: пакетные процессы, ускоряющие время обработки, автоматическое резервное копирование в облако, палитра цветов, текстовый редактор и многое другое. • Пакетные процессы: Избавьтесь от утомительных задач, создав серию изображений, а затем обработайте их в пакетном режиме одним щелчком мыши. • Облачное резервное копирование: удаление или обновление изображений в разделе фотографий в облаке. • Палитра цветов: найдите нужный цвет с помощью виджета палитры цветов. • Текстовый редактор: добавляйте текст на изображения с помощью простого в использовании текстового редактора. • Повернуть: легко повернуть изображение с помощью виджета поворота. • Сохранение изображений: создавайте веб-изображения или векторные изображения и сохраняйте их в буфер обмена для использования в других приложениях. • Увеличение и уменьшение масштаба: увеличение части изображения с помощью мыши или виджета масштабирования. Multi-image Converter — это сложное программное обеспечение, которое может преобразовывать любые форматы изображений в другие форматы изображений. Программа содержит более 400 предустановок преобразования изображений, включая форматы: jpg, jpeg, gif, bmp, png, tiff, tiff-alpha, emf, pdf, tga, rdjpeg, wmf, odbmp, ods, mng, pct, it и tpx. . Если вы хотите преобразовать большое количество изображений, Multi-image Converter может автоматически преобразовать несколько файлов. Конвертер можно запустить из меню, из проводника Windows, из меню «Пуск» или из планировщика. Возможности конвертера нескольких изображений: ? Поддерживает более 400 форматов изображений; ? Более 400 пресетов для всех популярных форматов изображений (фото, графика, карты, логотипы и т.д.); ? Работает

в запланированном режиме, имея возможность конвертировать все изображения в определенной папке по триггеру. Примечание. В каждом преобразовании можно сохранить специальный проект и использовать его в качестве предустановки. Вы можете добавить свои пресеты из бесплатной программы Save

### **What's New In Nine-patch Editor?**

Редактор Nine-patch — это полезный инструмент, позволяющий создавать новые образы с девятью исправлениями на платформе Windows. Это автономный исполняемый файл, который можно запускать без установки с USB-накопителя или CD/DVD. Он также имеет чистый пользовательский интерфейс, который позволяет вам легко просматривать доступные изображения, а также размещать и устанавливать направляющие, область содержимого и растянутые области для изображения с девятью патчами. Ключевые особенности редактора с девятью патчами: Редактирование изображения Вы можете легко редактировать изображение, добавляя или удаляя углы и интервалы. Вы также можете управлять цветом фона и текстом выбранного патча. Новые изображения для Android-приложений Вы также можете создавать новые изображения значка приложения Android, меню и макетов вкладок. Изображение с девятью патчами в GIMP Каждое изображение, сохраненное в виде изображения с девятью патчами, можно экспортировать в новое изображение GIMP. Редактирование и экспорт изображений с девятью патчами Вы также можете создать новое изображение из того же изображения с девятью патчами, которое будет сжато и экспортировано в файл PNG. История версий редактора с девятью патчами: Последней выпущенной версией был редактор Nine-patch 1.5.1, выпущенный 7 июля 2016 года. Как скачать и установить редактор Nine-patch? Сначала посетите их главную страницу и загрузите утилиту. Редактор шестицветной палитры — небольшая утилита, позволяющая создавать шестицветную палитру для набора изображений. Утилита может быть запущена прямо с вашего USB-накопителя или другого съемного носителя, поэтому вы всегда можете взять ее с собой. Настроить среду выполнения довольно просто. Нам не нужно ничего устанавливать. Программа запустится автоматически, когда вы вставите съемный носитель в целевой компьютер. Вы можете копировать данные со съемного носителя в каталог установки приложения без дальнейшей установки. Более того, программное обеспечение не использует реестр Windows, поэтому нам не нужно настраивать параметры вручную. Возможности

редактора шестицветной палитры: Программу можно запустить с USB-накопителя или другого съемного носителя. Настроить рабочую среду довольно просто. Вы можете сохранить и экспортировать палитру в файл PNG. Как скачать и установить Редактор шестицветной палитры? Во-первых, нам нужно посетить их главную веб-страницу и загрузить программное обеспечение. Здесь

### **System Requirements:**

COD:WWII — это многопользовательская онлайн-игра, для работы которой требуются выделенные серверы высокого класса (то есть игровые серверы). Хосты игрового сервера должны иметь 16 ядер и не менее 8 ГБ ОЗУ, а также не менее 6 ГБ свободного места для временных файлов. Windows 8, 8.1 и 10 (64-разрядная версия) Windows 7 (64-разрядная версия) Windows Vista (64-разрядная версия) Минимум 500 МБ свободного места на жестком диске Минимум 4Gb оперативной памяти Подключение к Интернету (особенно для многопользовательской игры)